## Download the paint net editor windows xp

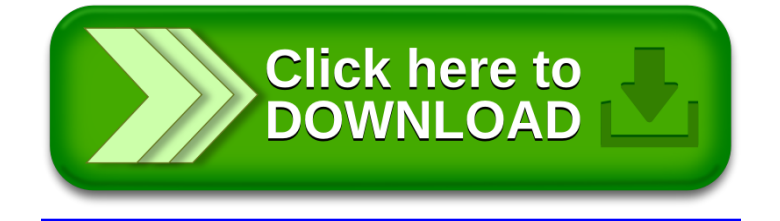